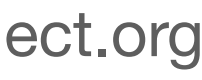

# **The Sustainability Project (TSP) API Overview**

**TSP for Suppliers Sustainability Initiatives Since 2018**

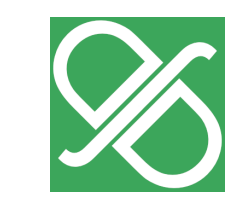

3rd party **Auditors** 

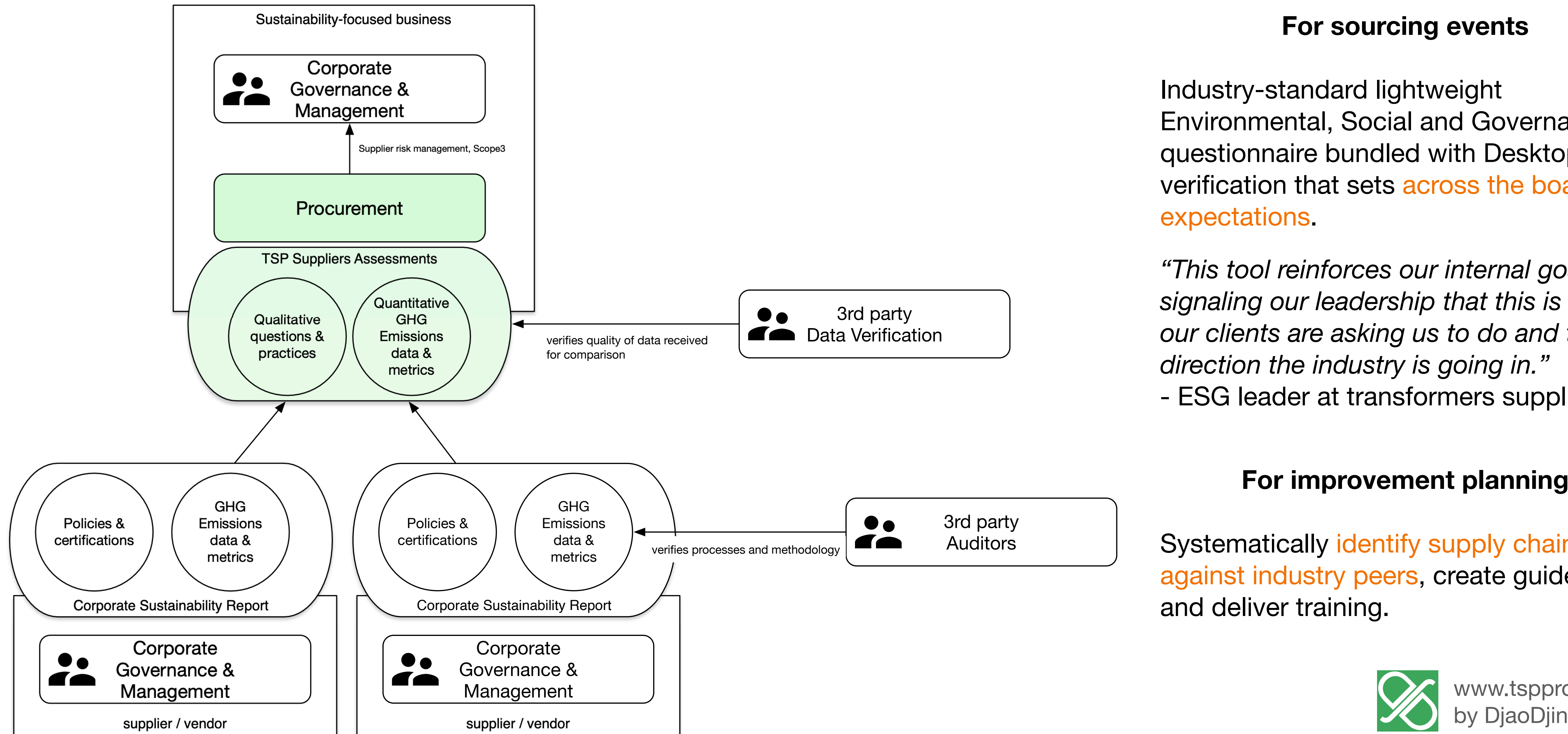

*"This tool reinforces our internal goals by signaling our leadership that this is what our clients are asking us to do and the direction the industry is going in."* 

- ESG leader at transformers supplier

## **Where does TSP fit in ESG management workflows? Supply Chain Sustainability Programs**

### **For sourcing events**

Industry-standard lightweight Environmental, Social and Governance questionnaire bundled with Desktop verification that sets across the board expectations.

### **For improvement planning**

Systematically identify supply chain gaps against industry peers, create guidelines and deliver training.

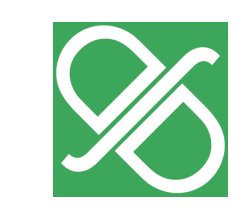

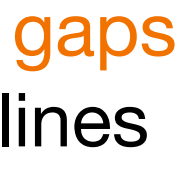

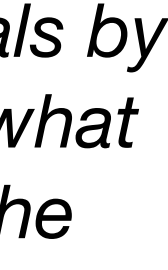

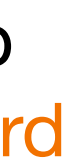

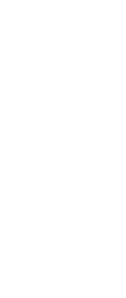

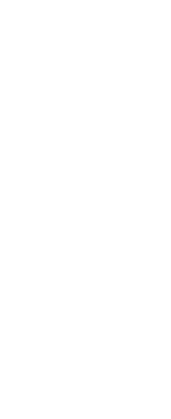

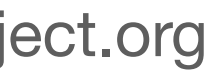

## **TSP - Used by 28 Energy Utilities**

Since 2018 TSP has supported Energy Utilities across North America to mange their suppliers ESG risk assessments through the Sustainable Supply Chain Alliance.

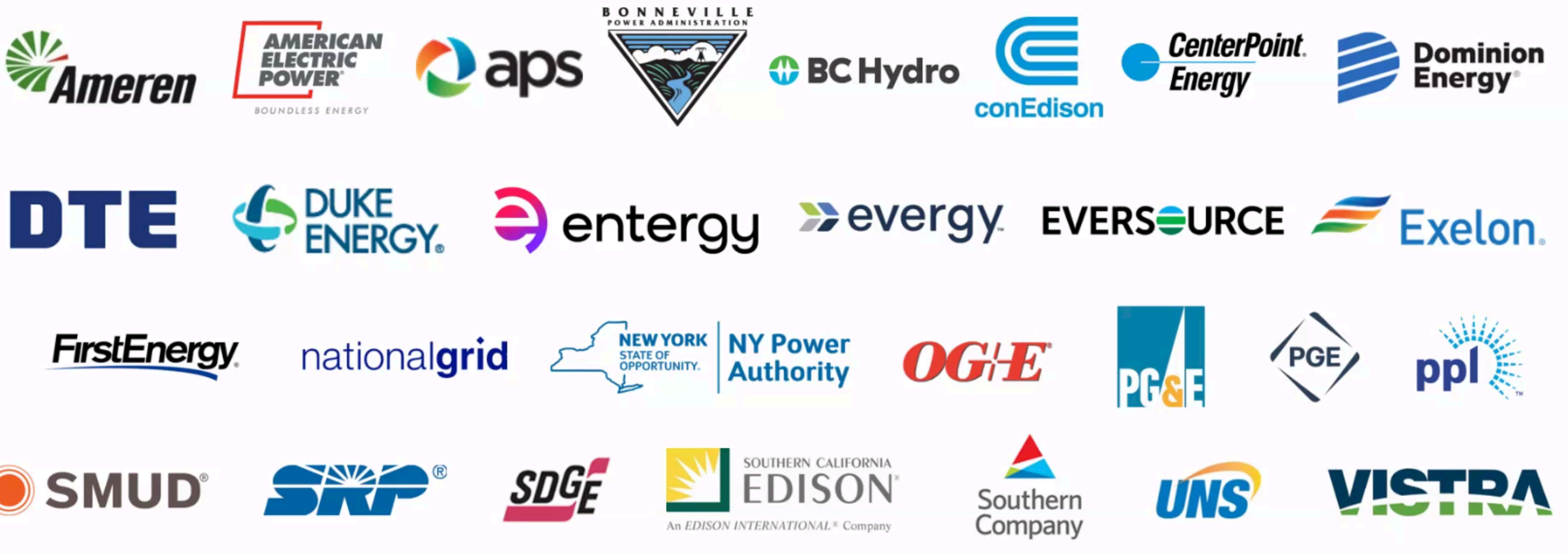

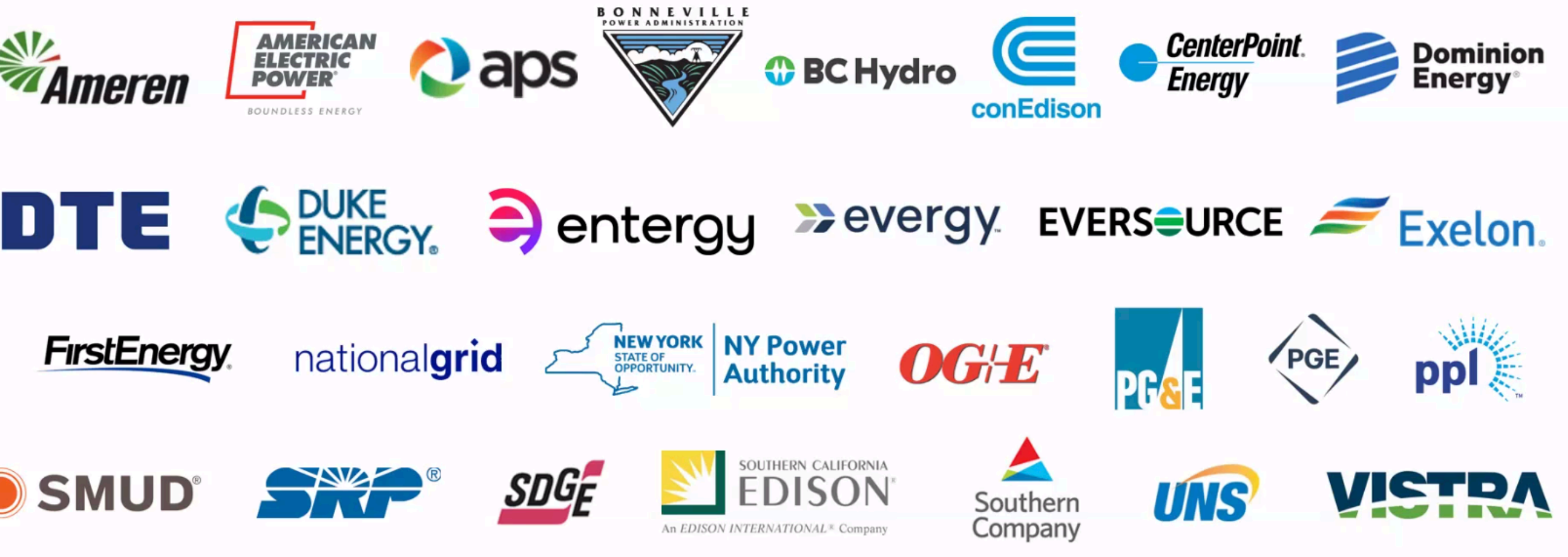

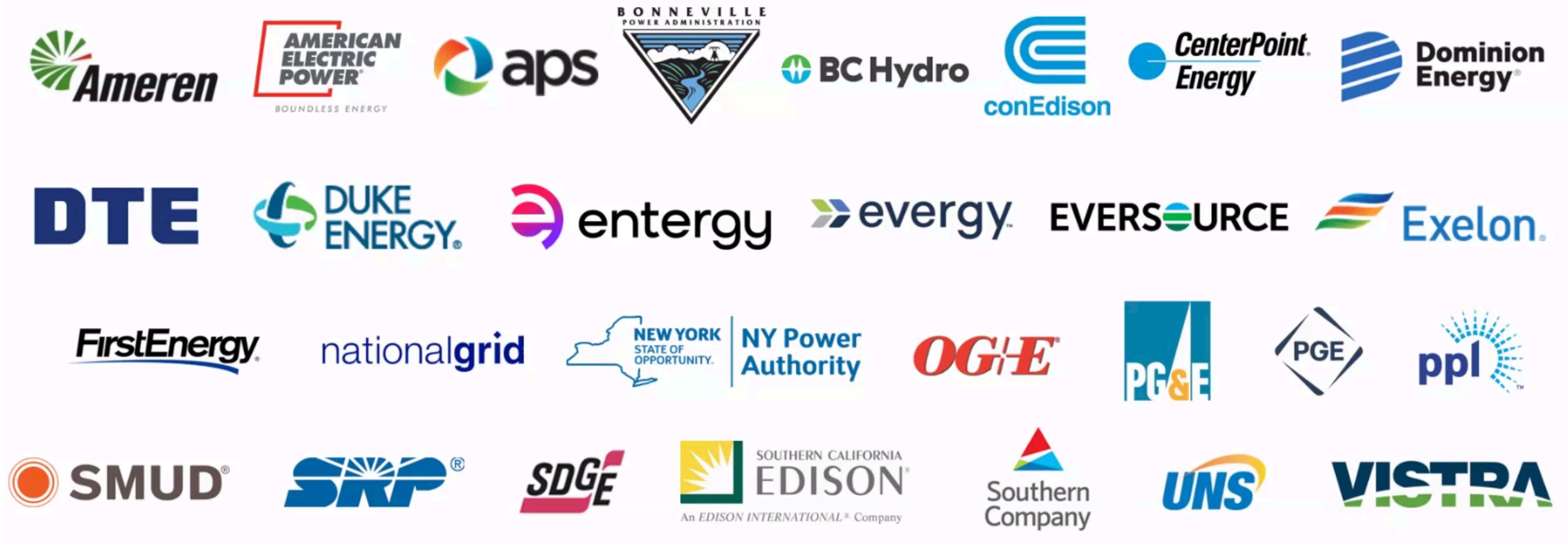

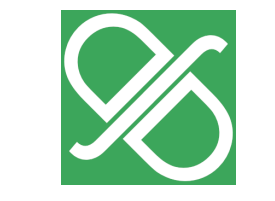

www.tspproject.org by DjaoDjin

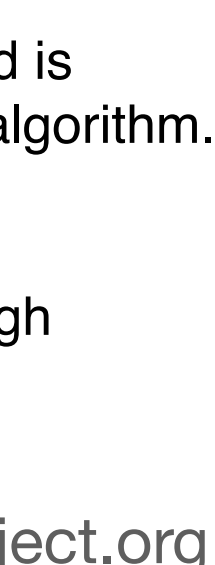

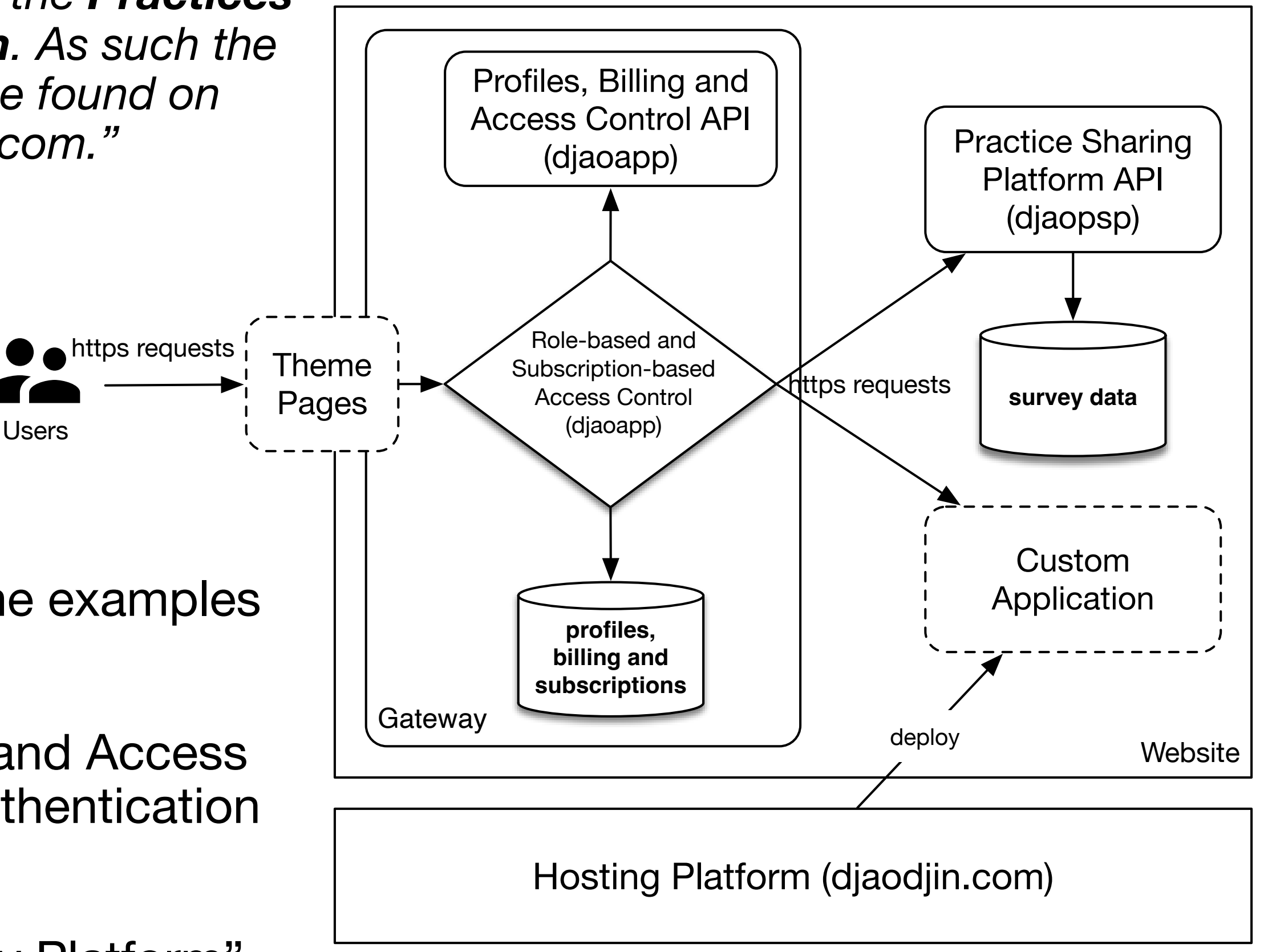

Users

## **Where to find API documentation?**

*"tspproject.org is one tenant in the Practices Survey Platforms eco-system. As such the technical documentation can be found on the hosting platform - djaodjin.com."*

#### **GEOGRAPHICAL LOCATION**

All machines are hosted in AWS US regions.

#### **ENCRYPTED DATA IN TRANSIT**

All HTTP requests to tspproject.org are done through SSL.

#### **ENCRYPTED DATA AT REST**

EBS disk volumes on which databases are stored is encrypted using the industry-standard AES-256 algorithm.

#### **ROLE-BASED ACCESS CONTROL (RBAC**)

User session management is implemented through DjaoDjin enterprise-grade RBAC Gateway.

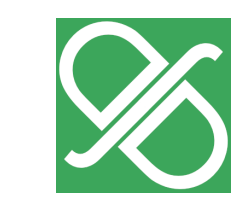

### **TIPS**

- Use www.tspproject.org in the examples given.
- Look at the "Profiles, Billing and Access Control" API reference for authentication and permissions.
- Look at the "Practices Survey Platform" API reference for Utility dashboards and suppliers data.

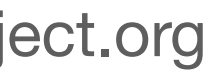

## **Where to start? APIs you are most likely to use to integrate with an internal ERP system**

### Profiles, Billing and Access Control API (https://www.djaodjin.com/docs/reference/djaoapp/2023-09-22/api/)

- Auth & credentials
- Billing
- Metrics
- Profile
- Roles & rules
- Subscriptions
- Themes

### Practices Survey Platform API

(https://www.djaodjin.com/docs/reference/djaopsp/2023-09-22/api/)

- Assessments
- Sharing
- Reporting
- Content readers
- Content editors

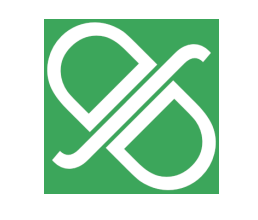

www.tspproject.org by DjaoDjin

## **2023 Dashboards Each dashboard is built on a primary API endpoint**

- **'Track'** dashboard for year-round supplier relationship management
- **'Engage'** dashboard to drive annual assessments completion rate
- **'Insights'** dashboard to report supply chain statistics to stakeholders

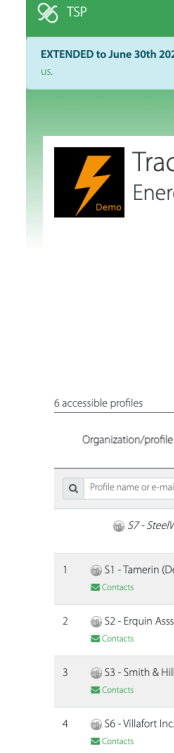

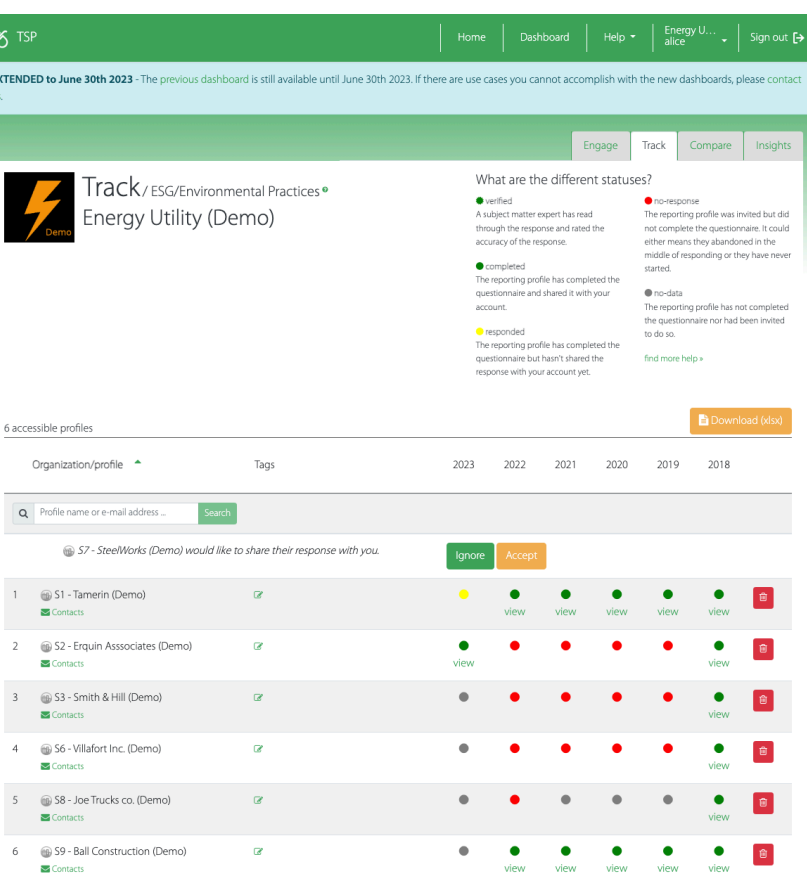

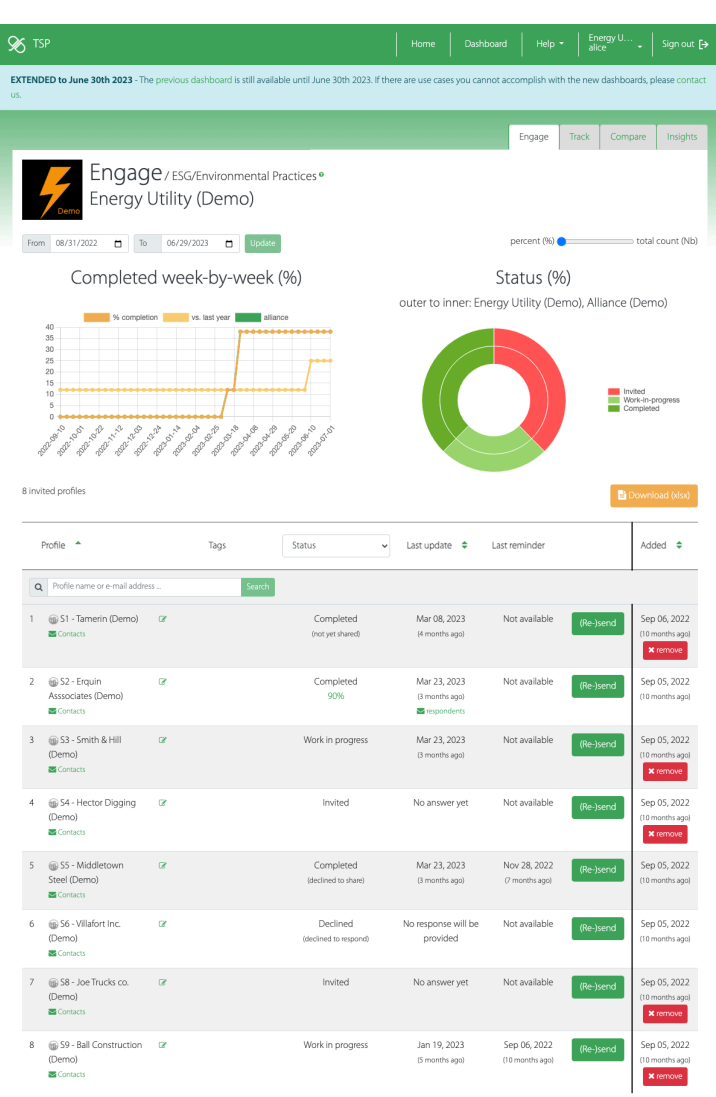

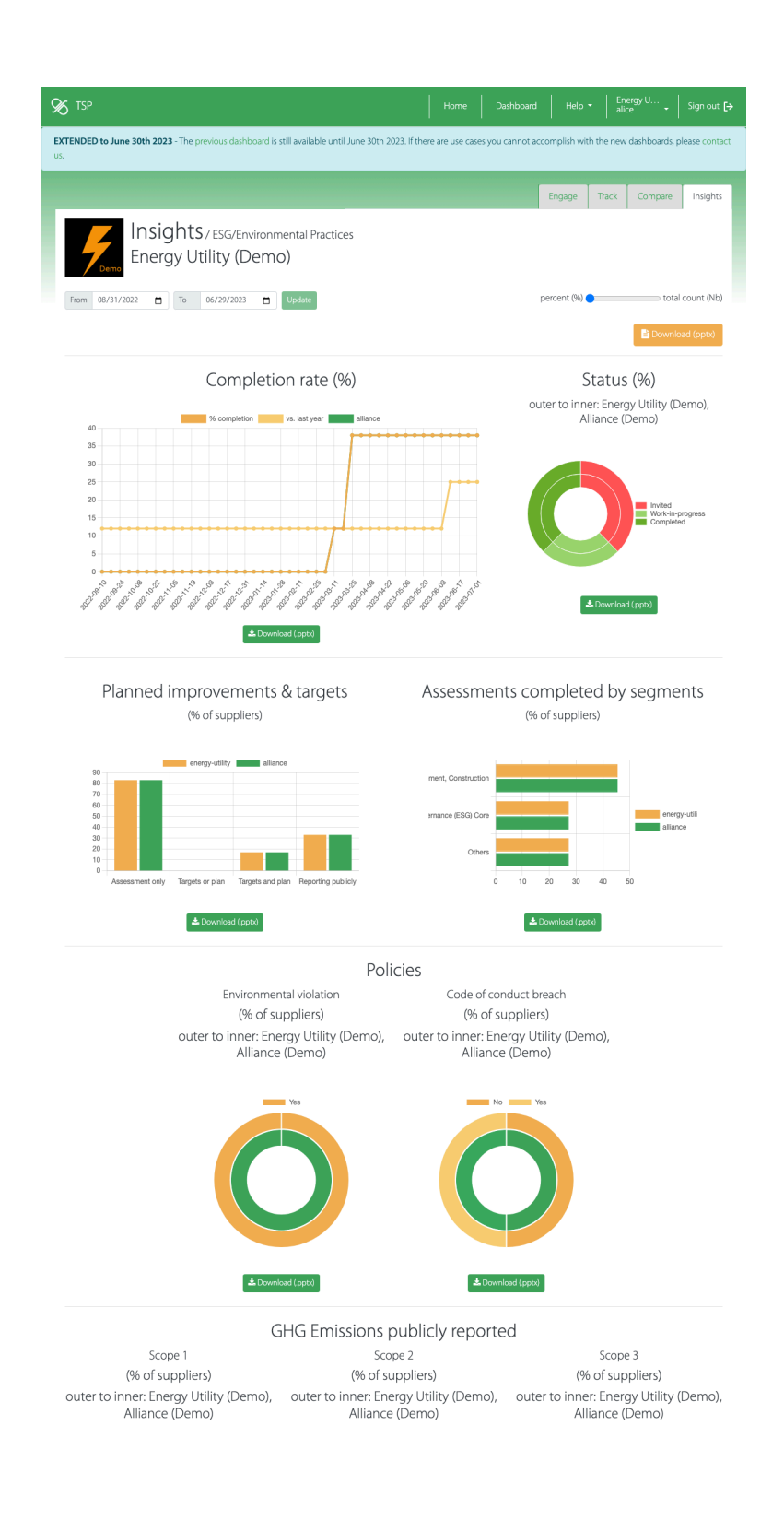

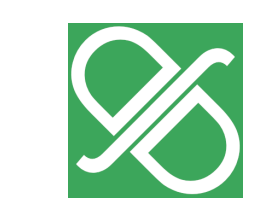

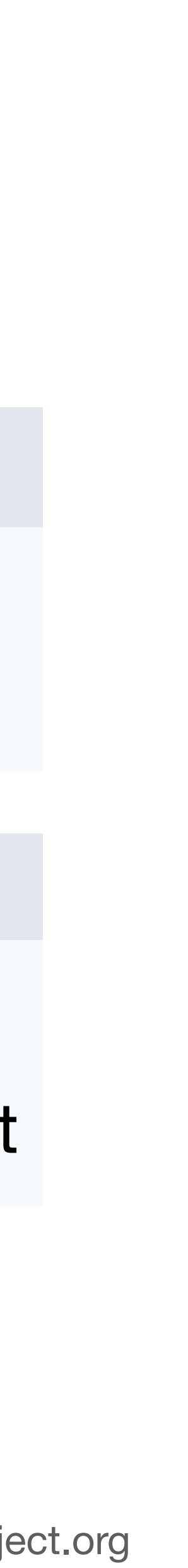

## **API Highlights**

### LISTS TRACKED SUPPLIERS

GET /api/{profile}/reporting/{campaign}/accessibles

LISTS ANSWERS FOR A SUPPLIER ASSESSMENT GET /api/{profile}/sample/{sample}/content

Example: GET /api/energy-utility/reporting/sustainability/accessibles

Example: GET /api/energy-utility/sample/DDA134C8B4DA487DA9169E771794DEED/content

Full tutorial at https://www.djaodjin.com/docs/tutorials/djaopsp/api-suppliers-data/

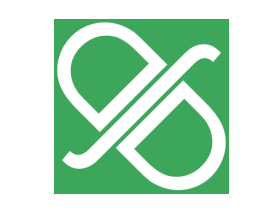

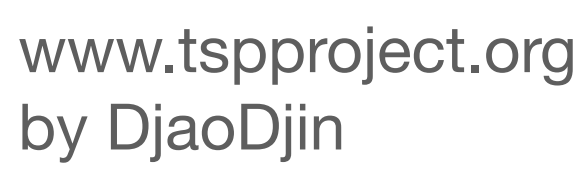

# Thank you

[support@tspproject.org](mailto:support@tspproject.org) [help@djaodjin.com](mailto:help@djaodjin.com)

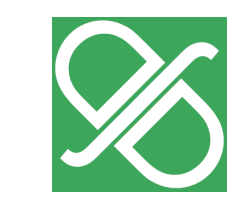